## **Professional Services**

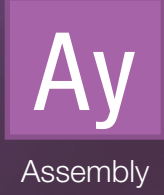

# **Leistungsbeschreibung für Assembly Services**

#### **BIOS**

- Einrichtung vom Kunden übermittelter BIOS-Einstellungen
- Einspielen der vom Kunden übermittelten BIOS-Version

#### **AKTIVIERUNG PXE-BOOT**

• Aktivierung in BIOS, MAC-Adressen werden per Mail zugesendet

## **INSTALLATION VON ZUSATZSOFTWARE**

- Image Installationen
- Staging von Scannern
- Firmware-Updates bei Druckern

## **SONDERVERSAND MAC-ADRESSEN PER MAIL**

• Vorabübermittlung von Seriennummmer und MAC-Adresse per CSV.-File

## **INVENTARISIERUNG**

- Vom Kunden zur Verfügung gestellte oder von Ingram Micro gedruckte Aufkleber mit Inventarnummer werden auf dem Gerät oder dem Karton angebracht.
- Der Kunde erhält eine Liste mit Zuordnung von Seriennummer und MAC-Adress zu jeder Inventarnummer

## **KUNDENAUFKLEBER**

- Vom Kunden zur Verfügung gestellte oder von Ingram Micro gedruckte Aufkleber werden auf dem Gerät oder dem Karton angebracht
- Aufkleber werden nach Kundenvorgabe erstellt

#### **FREMDPRODUKTE BEILEGEN**

• Vom Kunden zur Verfügung gestellte Produkte (Adapter, Flyer etc.) werden dem Gerät beigelegt, sofern genug Platz im Beipack vorhanden ist.

#### **EINBAUSERVICES MIT UNTERSCHIEDLICHEN LEISTUNGSUMFÄNGEN**

- Einbau beliebig vieler HotPlug-Komponenten
- Umrüstung des Gerätes von Standard auf Redundante Stromversorgung, Tower auf Rock und/ oderErweiterung HDD-Slots
- Funktionstest des Gerätes
- Übermittlung eingebauter Komponenten in die Systeme des Herstellers

## **RAID-INITIALISIERUNG**

- RAID 0, 1, 5, 6, 10, 50, 60
- JBOD oder Hotspare

#### **AKTIVIERUNG COOL-SAFE**

- AID40: erweitert den Umgebungstemperaturbereich von 10°C 35°C auf 5°C 40°C
- AID45: erweitert den Umgebungstemperaturbereich von 10°C 35°C auf 5°C 45°C

#### **IRCM**

- Einspielen der vom Kunden übermittelten iRMC-Version
- Einspielen der vom Kunden übermittelten iRMC-Einstellungen

#### **DEFINIERTER EINBAUSLOT**

- PCI-Controller werden nach Kundenvorgabe in spezifizierte Spots verbaut
- Auch für HDDs bzw. SSDs kann gewünschte Steckreihenfolge

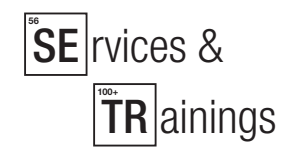

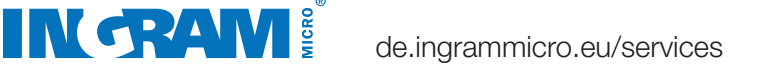